## ZOC 7.23 cheat sheet

## Menu shortcuts

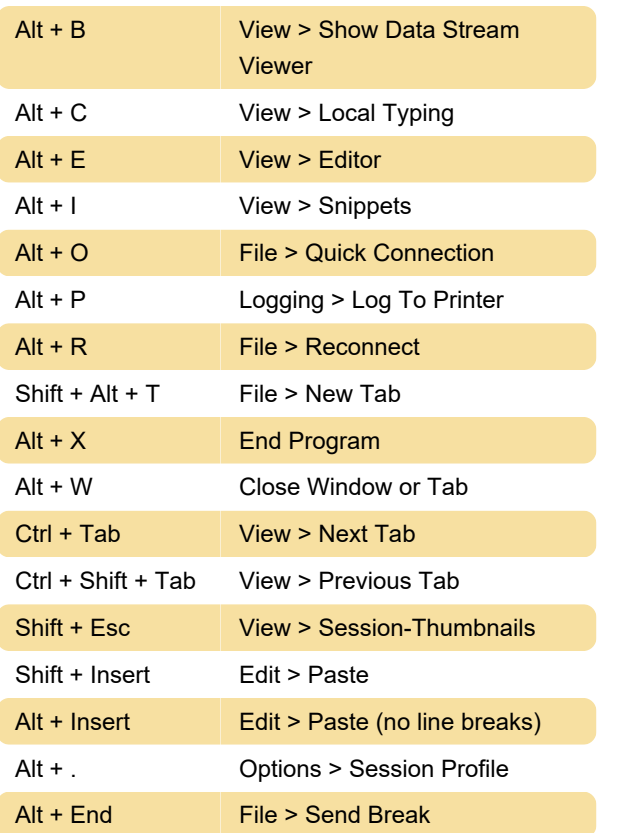

## Sending control codes

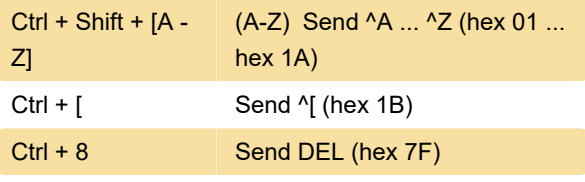

Source: ZOC help

Last modification: 11/11/2019 8:10:44 PM

More information: [defkey.com/zoc](https://defkey.com/zoc-shortcuts?filter=basic)[shortcuts?filter=basic](https://defkey.com/zoc-shortcuts?filter=basic)

[Customize this PDF...](https://defkey.com/zoc-shortcuts?filter=basic?pdfOptions=true)